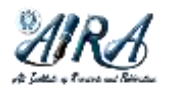

**Sistem Pendukung Keputusan dengan Aplikasi**

Halaman beranda jurnal: https://journal.aira.or.id/index.php/spk/index

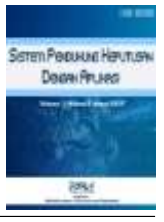

# **Penilaian Produk Jamu Pada Usaha Dagang Nuar Menggunakan Metode MOORA** *(***Multi-Objective Optimization on The Basis of Ratio Analysis***)*

**Aninda Muliani, Akbar Alhafiz\*, Azrial Pratama**

Sistem Informasi, Fakultas Sains dan Teknologi, Universitas Islam Negeri Sumatera Utara Jl. Lap. Golf No. 120 Pancur Batu, Sumatera Utara, 20235

\**email: akbarhafiz10@gmail.com*

(Naskah masuk: 8 Maret 2022; diterima untuk diterbitkan: 2 Juni 2022)

**ABSTRAK** *-* Produk yang bagus dan berkualitas merupakan nilai penting dalam jual beli. Demikian halnya dengan produk jamu. Dalam menentukan penilaian produk jamu, bermacam kriteria harus dipenuhi agar dapat dikatakan sebagai jamu berkualitas. Kriteria tersebut antara lain adalah harga, jumlah penjualan, khasiat, serta jenis dan bentuk jamu. Penilian produk jamu ini dilakukan untuk membantu meningkatkan daya tarik pembeli dalam membeli produk jamu yang berkualitas. Berdasarkan kriteria-kriteria tersebut ditentukan alternatif terbaik menggunakan metode Multi-Objective Optimization on The Basis of Ratio Analysis (MOORA). Setelah melakukan pencarian nilai pada nilai bobot pada tiap atribut, selanjutnya melakukan perangkingan untuk menentukan alternatif dengan nilai optimal. Berdasarkan 25 alternatif yang digunakan ditemukan bahwa Triple X (kapsul) sebagai produk jamu dengan rangking tertinggi.

**KATA KUNCI** *– Penilian, Jamu, MOORA*

# **Assessment of Herbal Products in Nuar Trading Business Using the MOORA (Multi-Objective Optimization on The Basis of Ratio Analysis) Method**

**ABSTRACT** *-* Good and quality products are important values in buying and selling. Likewise with herbal products. In determining the assessment of herbal products, various criteria must be met in order to be said to be of quality herbal medicine. These criteria include price, number of sales, efficacy, and type and form of herbal medicine. This assessment of herbal products is carried out to help increase the attractiveness of buyers in buying quality herbal products. Based on these criteria, the best alternative was determined using the Multi-Objective Optimization on The Basis of Ratio Analysis (MOORA) method. After searching for the value of the weight value for each attribute, then ranking to determine the alternative with the optimal value. Based on the 25 alternatives used, it was found that Triple X (capsule) was the herbal product with the highest rank.

**KEYWORDS** *– Rating, Jamu, MOORA*

#### **1. PENDAHULUAN**

Di Indonesia, obat tradisional besar peranannya dalam pelayanan kesehatan masyarakat dan mencakup semua kalangan, baik kalangan atas maupun kalangan bawah. Sehingga, obat tradisional sangat berpotensi untuk dikembangkan[1]. Salah satunya jamu,jamu adalah istilah yang digunakan untuk merujuk pada minuman obat tradisional asal Indonesia[2]. Jamu sudah menjadi minuman konsumsi yang paling laris di pasaran dan di masyarakat[3].

Di dunia modern dengan segala perkembangan obat-obatan dan medis modern saat ini, jamu masih populer digunakan oleh masyarakat pedesaan maupun perkotaan[4]-[5]. Bahkan, kecenderungan yang nampak terjadi saat ini adalah penggunaan berbagai ramuan tradisional untuk perawatan medis terus mengalami peningkatan[6]. Indonesia diketahui memiliki sekitar 17 perusahaan jamu[7]. Oleh karena itu, Perkembangan pasar jamu juga diiringi dengan peningkatan jumlah kegiatan penelitian, publikasi, maupun database yang berkaitan dengan jamu[8].

Jamu Nuar adalah usaha dagang yang menjual berbagai macam jamu kemasan.Jamu kemasan dijual dalam berbagai bentuk serta merek seperti bubuk, kapsul, tabelt. Untuk harga untuk satu kotak jamu juga dijual beragam tergantung

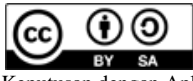

© 2022 Penulis. Diterbitkan oleh Sistem Pendukung Keputusan dengan Aplikasi.Ini adalah artikel akses terbuka di bawah lisensi CC BY-SA[\(http://creativecommons.org/licenses/by-sa/4.0/\)](http://creativecommons.org/licenses/by-sa/4.0/).

jumlah isi dan jenis varian jamu karena setiap jamu memiliki khasiat yang berbeda-beda[9].Dalam jumlah penjualnya pun cukup tinggi,dalam contoh kasus usaha dagang pak nuar bisa menghabiskan ratusan sachet produk jamu setiap bulan,itu berarti jamu kemasan ini banyak diminati pelanggan karena penyajianya yang mudah dan sederhana.

Untuk kualitas produk jamu kemasan juga tergantung dari merek jamu tersebut karena membutuhkan berbagai macam komposisi tergantung dengan khasiat jamu yang diproduksi[10]. Produk jamu kemasan juga memberikan khasiat yang baik bagi konsumennya. khasiat jamu yang disajikan mulai dari membantu mempertahankan imunitas, pereda nyeri, penambah nafsu makan, kesehatan dan kecantikan[11].

Penilian dalam produk bukan hal yang mudah karena banyaknya jenis harga, kualitas produk, khasiat, dari jamu kemasan dari berbagai merek yang berbeda[12]-[13]. Pengambilan keputusan digunakan menentukan apakah penilaian produk dapat diterima atau tidak didasari beberapa kriteria yang telah ditetapkan[14].

Dalam penelitian yang akan dilakukan, MOORA yang akan digunakan sebagi metode. MOORA memiliki efektifitas hasil yang bagus dalam menghasilkan keputusan untuk penilaian produk[15]-[16]. Metode MOORA lebih mudah diimplementasikan dan sederhana dibandingkan dengan metode yang lain[17]–[19]. Metode MOORA dinilai tepat digunakan dalam sistem pendukung keputusan untuk penilaian produk jamu[20]. Pada penelitian sebelumnya yang dilakukan oleh B.Biomass dkk pada tahun 2018[21]. Melakukan penilaian produk pada PT.GUJATI 59 menggunakan metode WP (Weighting Point)[22]. Dengan 4 kriteria yang digunakan yaitu harga,jumlah penjualan,kualitas produk jamu,khasiat[23]-[24]. Tapi tanpa disadari kriteria yang lain seperti bentuk jenis jamu kemasan juga termasuk dalam penentuan penilaian produk[25]. Jadi peneliti menggunakan beberapa kriteria tersebut menggunakan metode MOORA,diharapkan dapat menghasilkan keputusan penilaian produk jamu terbaik.

Penelitian untuk sistem ini bertujuan untuk memberikan kontribusi dalam membangun sistem pendukung keputusan penilaian produk jamu menggunakan MOORA. Untuk menganalisa suatu produk yang rendah, sedang dan unggul yang belum dapat terorganisir secara kritis. Sehingga dalam pelaksanaannya dapat lebih efisien.

Perlunya penerapan untuk penilian produk jamu terbaik merupakan hal yang sangat patut untuk dipertimbangkan. Karena itu kepentingan (urgensi) penelitian ini dilakukan, karena sangat berguna dalam merekomendasikan produkproduk jamu unggul. Sistem Pendukung Keputusan (SPK) yang mampu menyelesaikan permasalahan yang tidak terstruktur dan sulit diselesaikan menjadi mudah dalam pengambilan keputusannya. Untuk dapat membantu hal tersebut, perlu didukung ke dalam suatu sistem pendukung keputusan berbasis komputerisasi.Yaitu sistem pendukung keputusan menggunakan metode MOORA.

#### **2. METODE PENELITIAN**

#### **2.1 Tahap penelitian**

Penelitian dilakukan di usaha dagang pak nuar dijalan Prof.H.M.Yamin, Medan. Pelaksanaan ini dilaksanakan terhitung dari mulai perencanaan penelitian, pelaksanaan penelitian, sampai pembuatan laporan penelitian di bulan November sampai bulan Desember 2021. Dalam penelitian ini, data yang diperoleh langsung dari jualan yang menjadi objek penelitian dalam hal ini adalah UD.Nuar adalah harga, kualitas, jumlah penjualan,khasiat, dan bentuk jenis jamu. Dalam penelitian ini dilakukan beberapa tahapan sebagai berikut:

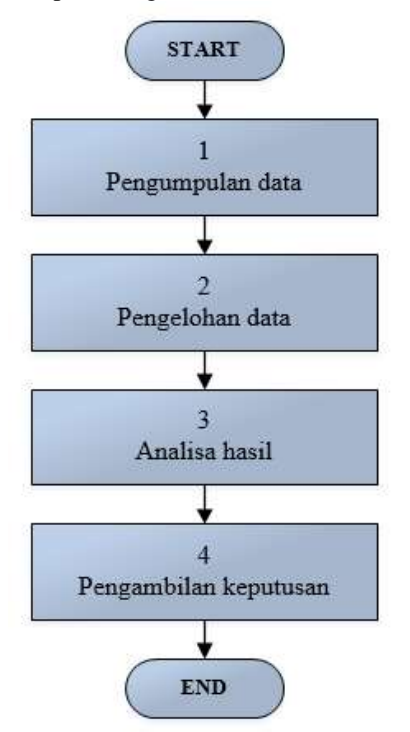

Gambar 1 Tahap Penelitian

1) Tahap Pengumpulan Data

Pengumpulan data dilakukan melalui pengamatan langsung dan wawancara dengan pemilik UD.Nuar. Data yang dikumpulkan adalah data yang berhubungan dengan produk jamu, yaitu data harga, kualitas, data jumlah penjualan,khasiat,dan bentuk jenis jamu

- 2) Tahap Pengolahan Data Setelah data diperoleh maka selanjutnya adalah dengan mengolah data agar sesuai dan dapat digunakan dalam perhitungan metode MOORA. Dimulai dari menentukan bobot dan jenis tiap kriteria dan dilanjut dengan pengklasifikasian data.
- 3) Tahap analisa hasil Pada bagian ini dilakukan analisa terhadap hasil dari pengolahan data.
- 4) Tahap pengambilan kesimpulan Dari pengolahan dan analisa hasil maka akan dapat diambil kesimpulan.

# **2.2 Teknik Pengumpulan Data**

Teknik pengumpulan data yang digunakan penelitian ini adalah observasi dan wawancara. Observasi dilakukan oleh peneliti selama penelitian untuk mengoptimalkan data mengenai produk jamu yang ingin diteliti seperti harga, kualitas, jumlah penjualan,khasiat,dan bentuk jenis jamu. Teknik selanjutnya wawancara. Wawancara ini dilakukan untuk memperoleh data dan informasi mengenai alternatif apa saja yang ingin diteliti. Dalam penelitian ini peneliti mewawancarai pemilik UD.Nuar yaitu Dahnuar Yulis sebagai pakar utamanya. Beberapa kriteria yang dibutuhkan oleh penelitian dalam penilian produk jamu adalah harga, kualitas, jumlah penjualan,khasiat, dan bentuk jenis jamu. Harga sebagai peran penting untuk meningkatkan penjualan dan keuntungan toko.Kualitas merupakan elemen penting dalam sebuah produk semakin bagus kualitasnya semakin banyak peminatnya.Jumlah penjualan untuk menunjukan produk sepertia apa yang laris dalam sisi penjualanya.Khasiat pada setiap produk jamu pasti berbeda-beda tergantung mana yang dibutuhkan konsumen.Bentuk jenis produk jamu pasti berbeda,ada yang berbentuk tabelt,serbuk,dan cair. Kriteria ini akan menjadikan landasan bagi peneliti sehingga diharapkan pakar mampu memberikan informasi dengan jelas dan lengkap.

### **2.3 Pengumpulan Data**

Dari hasil pengumpulan data diperoleh kriteria sebagai berikut. (1). Harga dengan sub kriteria sangat murah, terjangkau, mahal.Kriteria Harga bobotnya adalah 30% dikarenakan harga produk sangat mempengaruhi daya beli konsumen.(2). Jumlah penjualan dengan sub kriteria > 180 pcs dalam sebulan, - >100 dan <180 pcs dalam sebulan, - <100 dalam sebulan bobotnya adalah 25% dikarenakan semakin banyak jumlah penjualan, maka produk tersebut akan menjadi produk andalan dari jualan jamu pak nuar. (3). Kualitas produk jamu dengan sub kriteria sangat baik, baik, Cukup. Kriteria kualitas produk jamu bobotnya adalah 20%. dikarenakan semakin baik kualitas produk, maka produk tersebut akan menjadi produk andalan dari jualan jamu pak nuar. (4). Kriteria khasiat produk jamu dengan sub kriteria sangat baik,baik,cukup bobotnya adalah 15% dikarenakan semakin baik manfaat produk bagi masyarakat, maka produk tersebut akan menjadi produk andalan dari jualan jamu pak nuar.(5). Bentuk jenis jamu dengan sub kriteria serbuk, kapsul,cair. Kriteria bentuk jenis jamu bobotnya adalah 10% dikarenakan selera setiap konsumen berbeda dalam mengkomsumsi jamu dari jualan jamu pak nuar.

Data alternatif produk jamu adalah Jamu Gali gali hitam, Jamu urat kuda, Jamu urat madu, Gali-gali Hitam/Kuning/Merah (kapsul), Jamu urat kuda (kapsul), Jamu urat madu (kapsul), Jamu landak (kapsul), Jamu brastomolo, Jamu pegalinu, Jamu tolak angin, Jamu sehat pria, Jamu sehat wanita,nJamu wayang, Jamu nanas merah, Jamu tiple x, Jamu tiple x (kapsul), Jamu gemuk sehat, Jamu batuk berdahak, Jamu kates, Jamu beruang, Jamu hajar jahanam (kapsul), Jamu encok, Jamu batuk angin, Jamu majakani, Jamu semut afrika.

# **2.4 Perhitungan Metode Moora**

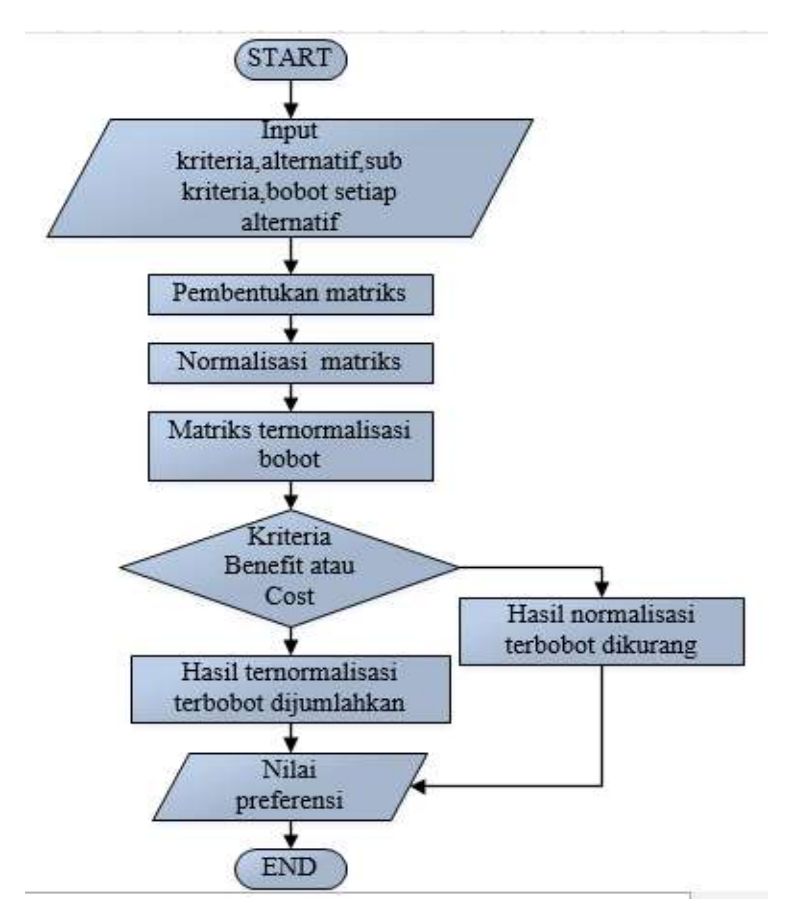

**Gambar.2** Flowhart Penyeleksian Metode Moora

Langkah-Langkah Perhitungan :

1. Memasukkan kriteria, alternatif, sub kriteria, dan bobot setiap alternatif.

2. Membuat Matriks Keputusan

$$
X = [X_{11} X_{12} \cdots X_{mn} X_{21} X_{22} \cdots X_{mn} \cdots X_{n1} \cdots \cdots X_{n2} \cdots \cdots X_{mn}] (1)
$$

3. Melakukan Normalisasi terhadap Matriks X Normalisasi bertujuan untuk menyatukan setiap elemen matriks sehingga elemen pada matriks memiliki nilai yang seragam.

$$
X^*_{ij} = \frac{xij}{\sum_{i=1}^m xij^2} \qquad (2)
$$

4. Menentukan Matriks Normalisasi Tersebut

$$
W_j * X_{ij} \tag{3}
$$

5. Menentukan Hasil Preferensi

Mengurangi nilai maximax dan minimax untuk menandakan bahwa sebuah atribut lebih penting itu bisa dikalikan dengan bobot yang sesuai (Koefisien signifikansi).

$$
Yi = \sum_{j=1}^{g} wjX * ij - \sum_{j=g+1}^{n} wjXij
$$
 (4)

#### 6. Perangkingan

Nilai dapat menjadi positif atau negatif tergantung dari total maksimal(atribut yang menguntungkan) dalam matriks keputusan. Sebuah urutan peringkat dari menunjukkan pilihan terakhir.Dapat disimpulkan bahwa nilai yang tertinggi adalah alternatif yang terbaik dan sebaliknya nilai terendah adalah untuk alternatif terburuk.

# **3. HASIL DAN PEMBAHASAN**

Pada pembahasan dalam penelitian ini, akan dibahas penilian produk jamu pada usaha dagang Nuar menggunakan metode MOORA dan implementasi berbasis Web, adapun langkah pertama yang akan dilakukan dalam melakukan perhitungan yaitu menentukan kriteria-kriteria penilaian yang sudah ditentukan sebelumnya. Kriteria-kriteria yang dipakai dapat dilihat pada tabel berikut:

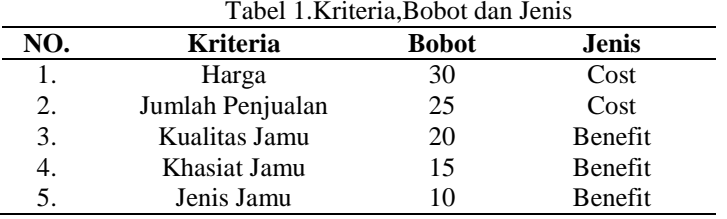

### **3.1 Implementasi Sistem**

Pada tahap ini metode MOORA digunakan untuk menentukan penilian produk jamu pada usaha dagang Nuar, yang diimplementasikan ke dalam aplikasi berbasis Web. Hasil dari implementasi berbasis web tersebut adalah sebagai berikut.

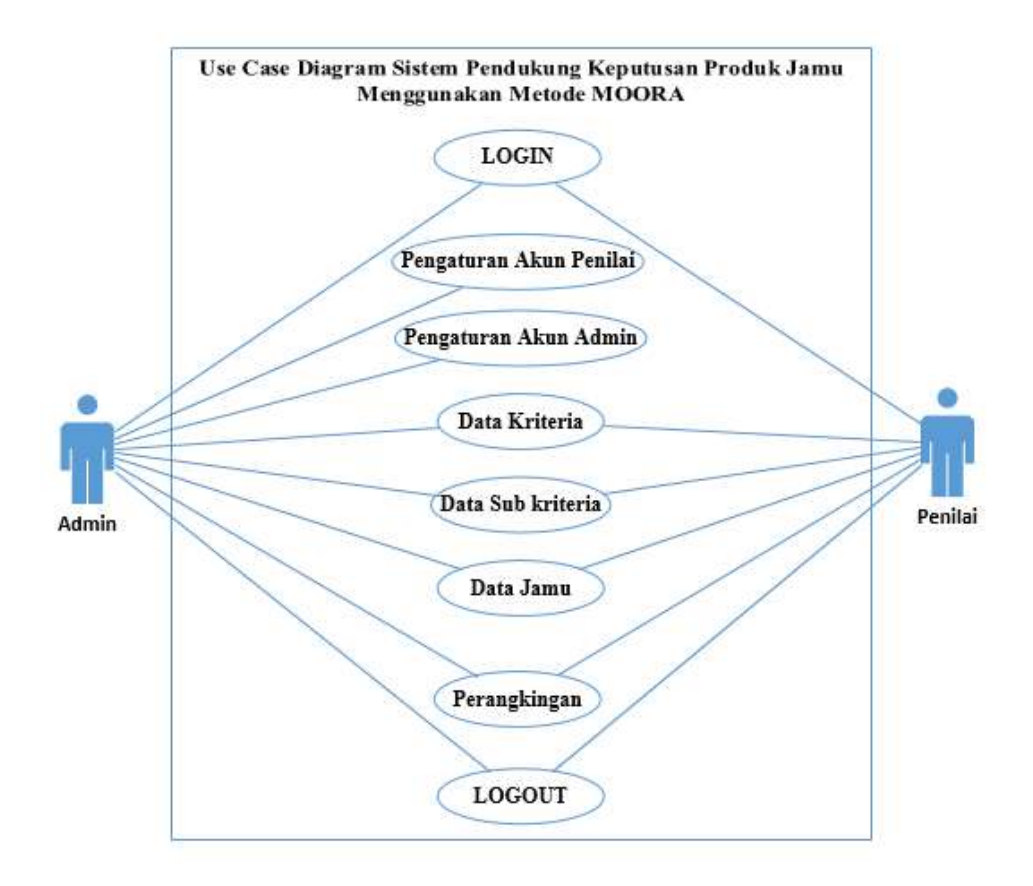

Gambar 3. Use Case Diagram SPK Penilian Produk Jamu

Gambar di atas merupakan *use case* diagram penggunaan sistem penilian produk jamu menggunakan metode MOORA. Dimana dalam sistem tersebut terdapat user sebagai admin dan penilai. Jika login sebagai admin, maka admin dapat melakukan pengaturan akun penilai dan pengaturan akun admin. Admin juga dapat menambahkan data jamu, menambahkan data kriteria, dan juga menambahkan data sub kriteria. Akan tetapi admin tidak dapat melakukan perhitungan dengan metode MOORA dan juga perangkingan. Jika login sebagai penilai, maka penilai hanya bisa melihat data jamu, data kriteria, dan data sub kriteria tanpa bisa mengubahnya.Tetapi penilai dapat melakukan perhitungan

dengan metode MOORA dan dapat melakukan perangkingan. Untuk *Use Case* Skenario dapat dilihat dalam tabel berikut ini.

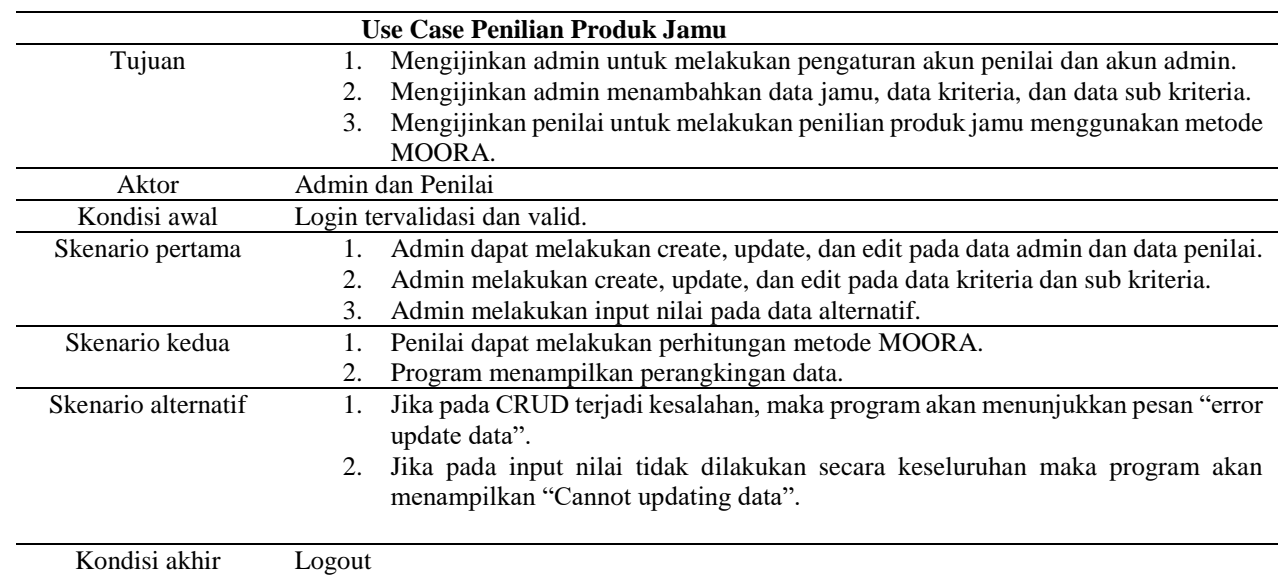

Tabel 2.Use Case Skenario Penilian Produk Jamu

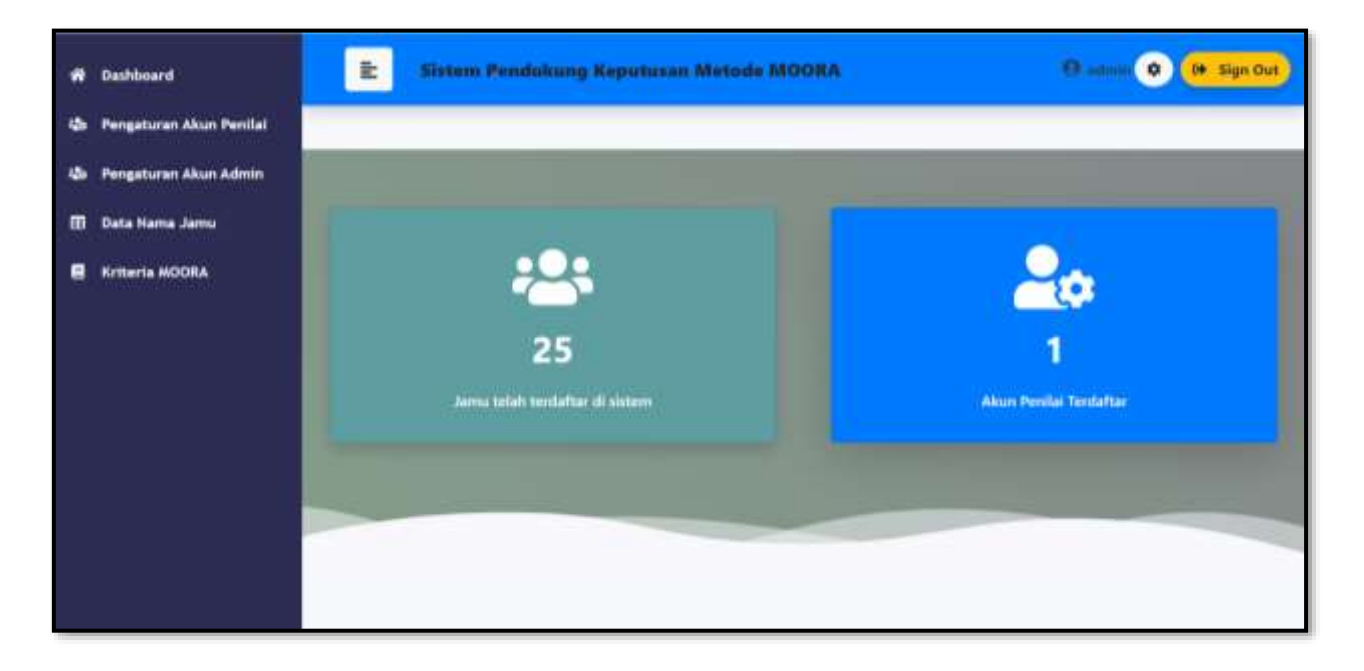

## Gambar 4. Halaman Dashboard Admin

Gambar 4 merupakan halaman dashboard jika user login sebagai admin. Pada halaman ini bisa menambahkan data jamu yang akan dimasukan ke data dan terdapat penjelasan mengenai jumlah data jamu yang telah terdaftar di sistem dan jumlah akun penilaian yang terdaftar jika user login sebagai admin.

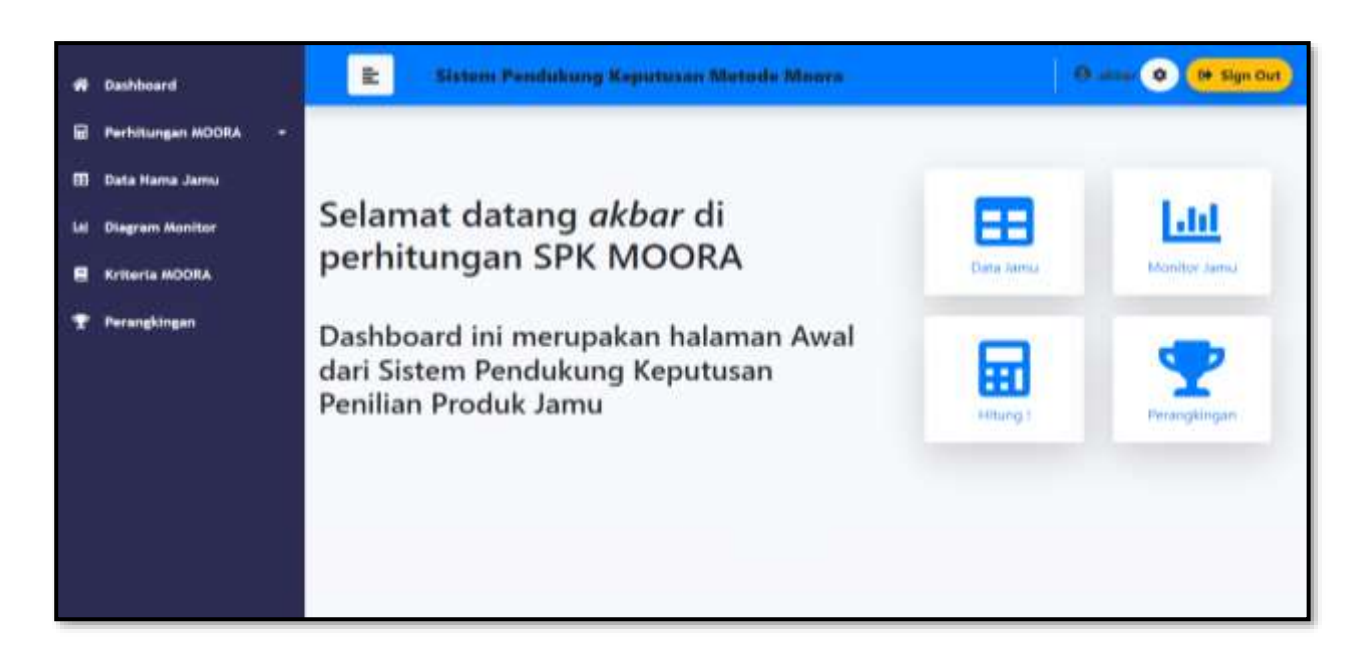

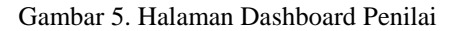

Gambar 5 merupakan halaman dashboard sebagai penilai jika user login sebagai penilai.Pada halaman ini dapat dilihat website menampilkan beberapa pilihan seperti data jamu, monitor produk jamu, hitung, serta perangkingan.

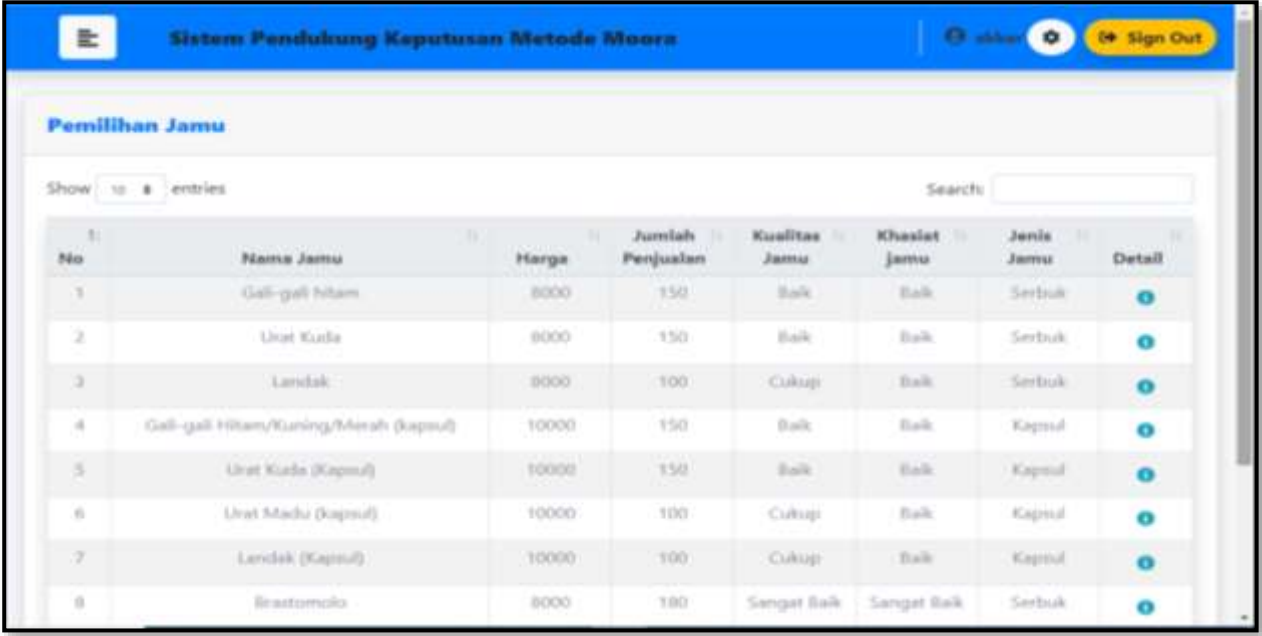

# Gambar 6. Data Produk Jamu

Pada gambar 6 menampilkan halaman data produk jamu.Dimana user yang login ini adalah user sebagi penilai.Maka penilai hanya dapat melihat datanya saja tanpa dapat mengubah maupun menambahkannya, berbeda dengan user admin yang dapat mengubah dan menambahkan data produk jamu.

| <b>Jenis Dan Bobot Kriteria</b> |                  |                         |              |  |  |  |  |
|---------------------------------|------------------|-------------------------|--------------|--|--|--|--|
| Show is a entries               |                  |                         | Search:      |  |  |  |  |
| Kode<br>$\mathbb{N}$            | Kriteria         | W.<br><b>Type</b><br>12 | <b>Bobot</b> |  |  |  |  |
| CI                              | Harps            | Cost                    | 30%          |  |  |  |  |
| $\sim$                          | Jumlah Penjualan | Cost                    | 25%          |  |  |  |  |
| C3                              | Kaailtas Jama    | <b>Benefit</b>          | 20%          |  |  |  |  |
| C4                              | Khasivet Jamu    | Benefit:                | 15%          |  |  |  |  |
| CS:                             | Jersie Jamu.     | fleirielin              | (10%)        |  |  |  |  |

Gambar 7. Data Kriteria

Gambar 7 merupakan tampilan data kriteria yang sudah dimasukkan kesistem pada halaman sebagai penilai.Pada tampilan ini, penilai hanya dapat melihat saja dan tidak dapat mengubahnya. Jika ingin mengubahnya, maka harus login sebagai admin.

| Nilai Sub-kriteria                   |                 |                   |                                       |                                 |                 |
|--------------------------------------|-----------------|-------------------|---------------------------------------|---------------------------------|-----------------|
| Nilai Untuk Kriteria Harga           |                 |                   | Nilai Untuk Kriteria Jumlah Penjualan |                                 |                 |
| <b>Nomor</b>                         | Harga           | Nillai            | <b>Nonsor</b>                         | Jumlah                          | Nilai           |
|                                      | Aboot           | 30 <sup>5</sup>   |                                       | Lebih dail 188                  | 10 <sup>°</sup> |
| ×                                    | 10000           | 30                | ,                                     | 100-179                         | $30^{\circ}$    |
| ¥                                    | 12000           | TO:               | s.                                    | framing dark 100                | 10 <sub>1</sub> |
| <b>Nilai Untuk Kriteria Kualitas</b> |                 |                   |                                       | Nilai Untuk Kriteria Jenis Jamu |                 |
| <b>Nomor</b>                         | <b>Kualitas</b> | Nilai             | <b>Nomor</b>                          | <b>jenis</b>                    | Nilai           |
|                                      | Sympat Balk     | $30^{\circ}$<br>m |                                       | Smbuk.                          | 10              |
|                                      | <b>Juk</b>      | 20                |                                       | Kapsul                          | 20              |
|                                      | Coloan          | $= 0.01$<br>10    | ×                                     | Cair                            | 10 <sup>1</sup> |

Gambar 8. Nilai Sub-kriteria

Gambar 8 merupakan tampilan data sub kriteria yang sudah dimasukkan ke halaman website.

| 亖                                             | Sistem Pendukung Keputusan Metode Moora | C# Sign Out<br><b>District</b> |                     |                                                                                    |                |                   |  |  |  |
|-----------------------------------------------|-----------------------------------------|--------------------------------|---------------------|------------------------------------------------------------------------------------|----------------|-------------------|--|--|--|
| <b>Membuat Matriks Normalisasi</b>            |                                         |                                |                     |                                                                                    |                |                   |  |  |  |
| Show to a entries                             |                                         |                                |                     |                                                                                    | <b>Search:</b> |                   |  |  |  |
| Nama                                          | Alternatif                              | Harga                          | Jumlah<br>Penjualan | <b>Kualitas Jamu</b>                                                               | Khasiat jamu   | <b>Jenis Jamu</b> |  |  |  |
| Gali-gali hitam                               | 83                                      |                                |                     | 0.217642875033 0.25400025400038 0.25400025400038 0.20510567041703 0.22742941307367 |                |                   |  |  |  |
| Urat Kuda                                     | AZ                                      |                                |                     | 0.217642875033 0.25400025400038 0.25400025400038 0.20519567041703 0.22742941307367 |                |                   |  |  |  |
| Landak                                        | A X                                     |                                |                     | 0.217642875033 0.12700012700019 0.12700012700019 0.20519567041703 0.22742941307367 |                |                   |  |  |  |
| Gali-gali<br>Hitam/Kuning/Meriah<br>(kapsul). | $\mathcal{S}\mathcal{A}$                |                                |                     | 0.145095250022 0.25400025400038 0.25400025400038 0.20519567041703 0.15167960871578 |                |                   |  |  |  |
| Urat Kixla (Kapsul).                          | A5                                      |                                |                     | 0.545095250022 0.25400025400038 0.25400025400038 0.20519567041703 0.15161960871578 |                |                   |  |  |  |
| Urat Madu (kapsul)                            | 345                                     |                                |                     | 0.145095250022 0.12700012700019 0.12700012700019 0.20519567041703 0.15161960871578 |                |                   |  |  |  |
| Landak (Kapsul)                               | A7                                      |                                |                     | 0.145095250022 0.12700012700019 0.12700012700019 0.20519567041703 0.15161960871578 |                |                   |  |  |  |
| ilirastomolo                                  | (1,2)                                   |                                |                     | 0.217642875033 038100038100057 038100038100057 0.30779350562555 0.22742941307367   |                |                   |  |  |  |
| Pegalinu.                                     | AS.                                     |                                |                     | 0.217642875033 0.25400025400038 0.25400025400038 0.20519567041703 0.22742941307367 |                |                   |  |  |  |

Gambar 9. Matriks Normalisasi

Pada gambar 9 adalah tampilan hasil perhitungan normalisasi yang dilakukan. User yang bisa melakukan perhitungan normalisasi adalah user penilai. Dalam halaman ini program akan memproses hasil normalisasi dari masingmasing bobot kriteria dan nilai sub kriteria yang telah diinput oleh user admin.

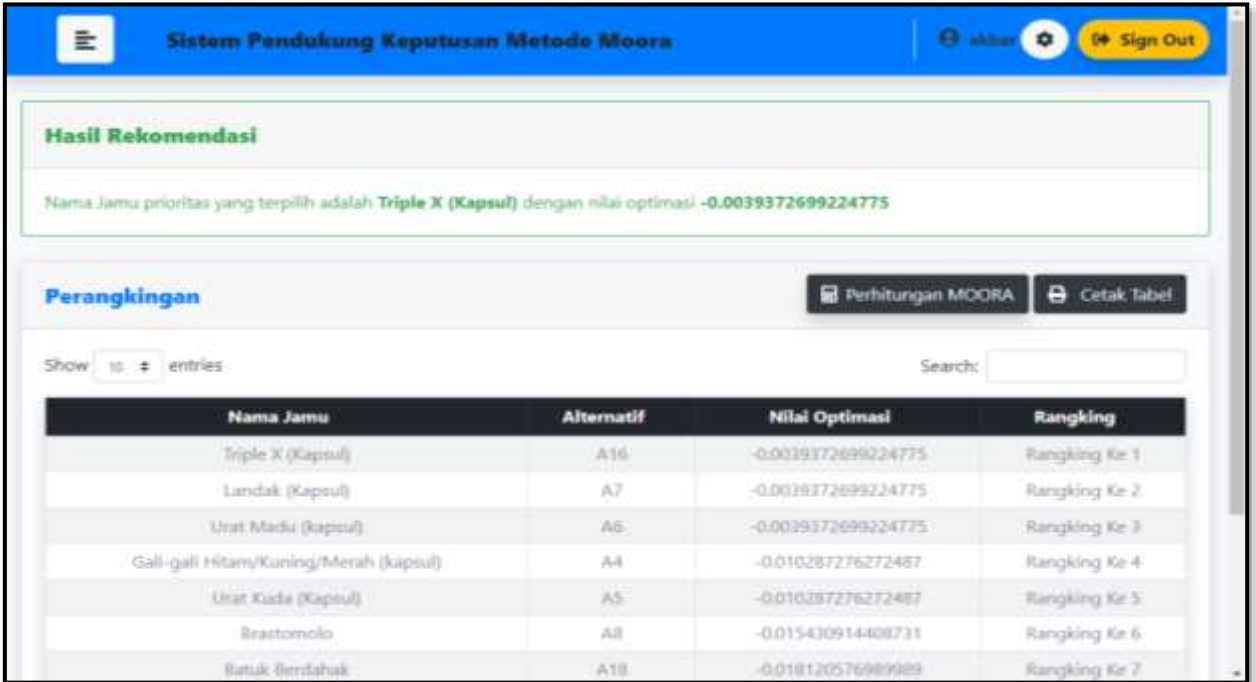

# Gambar 10. Halaman Perangkingan

Pada gambar 10 dapat dilihat rangking tertinggi sampai dengan terendah dari alternatif yang telah dihitung menggunakan metode MOORA. Sehingga, berdasarkan perhitungan maka dapat diperoleh perangkinagan Jamu Triple x (kapsul) menduduki peringkat pertama,diikuti Jamu Landak (kapsul) diperingkat kedua, Jamu Urat madu (kapsul) diurutan ketiga,dan Jamu Gali-gali hitam/kuning/merah(kapsul) ditempat keempat serta Jamu Urat Kuda (Kapsul) diurutan kelima dari penilian produk jamu pada usaha dagang Nuar.

# **4. KESIMPULAN**

Data yang dihasilkan dari Penerapan Metode Moora pada penilian produk jamu pada usaha dagang Nuar berdasarkan kriteria yaitu harga,jumlah penjualan, kualitas, khasiat, dan jenis jamu Sehingga kriteria tersebut yang menjadi pertimbangan pemilik melakukan rekomendasi penilian pada produk jamu tersebut. Maka berdasarkan kriteria yang sudah ditetapkan serta hasil dan perbandingan total pada perhitungan program diatas, maka jamu triple x (kapsul) menjadi alternatif pertama, lalu alternatif lain yaitu jamu landak (kapsul), jamu urat madu (kapsul), Jamu Gali-gali hitam/kuning/merah (kapsul), dan jamu urat kuda (kapsul).

# **DAFTAR PUSTAKA**

- [1] I. Syafi'i, "Pemasaran Jamu Menggunakan Kemasan Praktis Siap Minum Dengan Branding Tren Masa Kini," *J. Pembelajaran Pemberdaya. Masy.*, vol. 1, no. 1, p. 35, 2019, doi: 10.33474/jp2m.v1i1.5006.
- [2] S. Manurung, "Sistem Pendukung Keputusan Pemilihan Guru Dan Pegawai Terbaik Menggunakan Metode Moora," *Simetris J. Tek. Mesin, Elektro dan Ilmu Komput.*, vol. 9, no. 1, pp. 701–706, 2018, doi: 10.24176/simet.v9i1.1967.
- [3] A. Ulva, D. Iqbal, Nuraini, Mesran, Dian U Sutikno, and Yuhandri, "Sistem Pendukung Keputusan Pemilihan Bibit Lele Terbaik Menggunakan Metode MOORA (Multi-Objective Optimization On The Basis Of Ratio Analysis) dan WASPAS (Weight Aggregated Sum Product Assesment)," *Semin. Nas. Sains Teknol. Inf.*, vol. 2, no. 1, pp. 177–185, 2018.
- [4] I. T. Al Hakim, Tuslaela, and S. Ernawati, "Decision Support System Selection of the Best Android Smartphone Using the Method of Moora," *J. PILAR Nusa Mandiri*, vol. 16, no. 2, pp. 249–253, 2020.
- [5] D. Pasaribu, "Sistem Pendukung Keputusan Pemilihan Bidan Terbaik Dengan Metode MOORA (Studi Kasus Rumah Sakit Ridos)," *Pelita Inform.*, vol. 17, no. 3, pp. 250–253, 2018.
- [6] A. I. Nurdin, M. Z. Amin, Z. A. Putri, A. W. S. Lestari, and A. Fauzi, "Eksistensi jamu sebagai minuman tradisional di dunia penelitian modern dan potensinya dalam kajian in silico," *Pros. Semin. Nas. IV 2018 Peran Biol. dan Pendidik. Biol. dalam Revolusi Ind. 4.0 dan Mendukung Pencapaian Sustain. Dev. Goals*, pp. 187–196, 2018, [Online]. Available: http://research-report.umm.ac.id/index.php/psnpb/article/download/2542/2375.
- [7] M. Safii and A. Zulhamsyah, "Sistem Pendukung Keputusan Pemilihan Mekanik Sepeda Motor Yamaha Alfascorfii Dengan Metode Multi Objective Optimization On The Basis Of Ratio Analysis (MOORA)," *J-SAKTI (Jurnal Sains Komput. dan Inform.*, vol. 2, no. 2, p. 162, 2018, doi: 10.30645/j-sakti.v2i2.79.
- [8] M. Suginam, Ermi Suryani Nasution, Sapria Ulandari Lubis, "Sistem Pendukung Keputusan Penerima Bantuan Siswa Miskin Menerapkan Metode WASPAS dan MOORA," *Semin. Nas. Sains Teknol. Inf.*, pp. 719–727, 2018.
- [9] K. N. A. Nur, S. R. Andani, and P. Poningsih, "Sistem Pendukung Keputusan Pemilihan Operator Seluler Menggunakan Metode Multi-Objective Optimization on the Basis of Ratio Analysis (Moora)," *KOMIK (Konferensi Nas. Teknol. Inf. dan Komputer)*, vol. 2, no. 1, pp. 61–65, 2018, doi: 10.30865/komik.v2i1.942.
- [10] M. Mesran, S. D. A. Pardede, A. Harahap, and A. P. U. Siahaan, "Sistem Pendukung Keputusan Pemilihan Peserta Jaminan Kesehatan Masyarakat (Jamkesmas) Menerapkan Metode MOORA," *J. Media Inform. Budidarma*, vol. 2, no. 2, pp. 16–22, 2018, doi: 10.30865/mib.v2i2.595.
- [11] S. Wardani and A. Revi, "Analisis Sistem Pendukung Keputusan Penyeleksian Siswa Calon Peserta Olimpiade Dengan Metode MOORA," *J. Teknovasi*, vol. 05, no. 01, p. 18, 2018.
- [12] Y. A. M. S. R. H. M. I. S. Heri Nurdiyanto, "Sistem Pendukung Keputusan Penerimaan Jurnalis Menerapkan Multi Obective Optimization On the Basis Of Ratio Analysis (MOORA)," *JURIKOM (Jurnal Ris. Komputer)*, vol. 5, no. 1, pp. 19–23, 2018.
- [13] U. Hasanah and C. Latiffani, " Decision Support Systems For Selecting The Nutritious Food For Obesity Patients With The Moora Method,"*International Conference on Social, Sciences and Information Technology*, vol. 4509, no. 1, pp. 1–7, 2020.
- [14] M. D. Irawan, "Sistem Pendukung Keputusan Menentukan Matakuliah Pilihan pada Kurikulum Berbasis KKNI Menggunakan Metode Fuzzy Sugeno," *J. Media Infotama*, vol. 13, no. 1, pp. 27–35, 2017.
- [15] D. Hanifatulqolbi, I. E. Ismail, J. Hammad, and M. H. Al-Hooti, "Decision support system for considering the best teacher performance using MOORA method," *J. Phys. Conf. Ser.*, vol. 1193, no. 1, 2019, doi: 10.1088/1742- 6596/1193/1/012018.
- [16] F. I.-R. P. Computer, "Penentuan Penerima Bantuan Siswa Miskin Menerapkan Metode Multi Objective Optimization on The Basis of Ratio Analysis (MOORA),"(JURIKOM)*Jurnal Riset Komputer*, vol. 5, no. 1, pp. 1–5, 2018, doi: 10.31227/osf.io/a7kv2.
- [17] B. F. Biomass, A. Gide, M. B. Structures, D. E. Liliani, and M. Hum, "No 主観的健康感を中心とした在宅高齢 者における 健康関連指標に関する共分散構造分析Title," *Angew. Chemie Int. Ed. 6(11), 951–952.*, vol. 52, no. 1, pp. 5–24, 2018.
- [18] R. S. Ardi Kusuma, Amatillah Nasution, R. K. Hondro, and E. Buulolo, "Sistem Pendukung Keputusan Pemilihan Siswa/I Teladan Dengan Menggunakan Metode Multi-Objective Optimization on The Basis of Ratio Analisis ( MOORA )," *J. Ris. Komput.*, vol. 5, no. 2, pp. 114–119, 2018.
- [19] R. Mardhiyyah, R. Hajar, P. Sejati, and D. Ratnasari, "A Decision Support System of Scholarship Grantee Selection Using Moora," *International Journal of Applied Business and Information Systems*, vol. 3, no. 1, pp. 21–27, 2019.
- [20] E. L. AMALIA, A. N. Pramudhita, and M. R. Aditya, "Sistem Pendukung Keputusan Penentuan Lokasi Pembangunan Peternakan Ayam Menggunakan Metode MOORA," *Antivirus J. Ilm. Tek. Inform.*, vol. 13, no. 1, pp. 15–23, 2019, doi: 10.35457/antivirus.v13i1.715.
- [21] V. M. M. Siregar, M. R. Tampubolon, E. P. S. Parapat, E. I. Malau, and D. S. Hutagalung, "Decision support system for selection technique using MOORA method," *IOP Conf. Ser. Mater. Sci. Eng.*, vol. 1088, no. 1, p. 012022, 2021, doi: 10.1088/1757-899x/1088/1/012022.
- [22] E. Astuti, "Sistem Pendukung Keputusan Pemilihan Sekolah Pindahan Terbaik Dengan Metode MOORA Pada Dinas Pendidikan Medan Utara," *Remik*, vol. 5, no. 1, pp. 16–22, 2020, doi: 10.33395/remik.v5i1.10601.
- [23] T. Hasanah, H. J. S.Sitio, and I.- Parlina, "Sistem Pendukung Keputusan Pemilihan Jurusan Pada Yayasan Muhammad Nasir dengan Menggunakan Metode MOORA," *J. Informatics Telecommun. Eng.*, vol. 2, no. 2, p. 128, 2019, doi: 10.31289/jite.v2i2.2161.
- [24] P. S. Afta Gresia Juliana Hutagalung, Heri Syahputra, "Sistem Pendukung Keputusan Kelayakan Kenaikan Jabatan Karyawan Menggunakan Metode MOORA," *Semin. Nas. Sains&Teknologi Inf.*, vol. 1, no. 2, pp. 97– 108, 2018.
- [25] J. Sianturi, "Sistem Pendukung Keputusan Pemilihan Anggota Polri Terbaik Dengan Menerap Kan Metode Moora (Multi Objective Optimization on the Basis of Rasio Analysis) (Studi Kasus : Polres Deli Serdang)," *J. Pelita Inform.*, vol. 18, pp. 358–364, 2019.

# **BIODATA PENULIS**

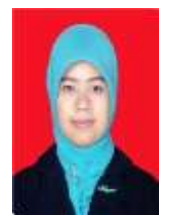

# **Aninda Muliani**

Menyelesaikan pendidikan Strata S1 dari Jurusan Teknik Informatika di UIN Syarif Hidayatullah pada tahun 2012, kemudian melanjutkan pendidkan Strata 2 di Jurusan Magister Ilmu Komputer di Universitas Sumatera Utara pada tahun 2014. Saat ini adalah Dosen tetap Program Studi Sistem Informasi Fakultas Sains dan Teknologi Universitas Islam Negeri Sumatera Utara Medan.Mengampu mata kuliah Tata Kelola Teknologi Informasi.

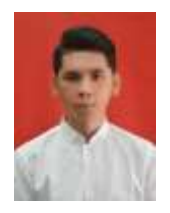

# **Akbar Alhafiz**

Menyelesaikan Sekolah Menengah Atas di SMA Negeri 2 Rantau Utara pada tahun 2018 dengan jurusan IPA,setelah lulus SMA penulis melanjutkan pendidikan di Universitas Islam Negeri Sumatera Utara dengan Jurusan Sistem Informasi Fakultas Sains dan Teknologi yang saat ini masih menempuh pendidikan S1

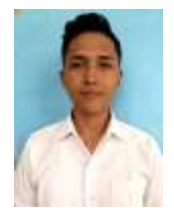

#### **Azrial Pratama**

Msenyelesaikan menyelesaikan Sekolah Menengah Kejuruan di SMK Negeri 5 Medan pada tahun 2018 dengan jurusan Teknik,setelah lulus SMK penulis melanjutkan pendidikan di Universitas Islam Negeri Sumatera Utara dengan Jurusan Sistem Informasi Fakultas Sains dan Teknologi yang saat ini masih menempuh pendidikan S1